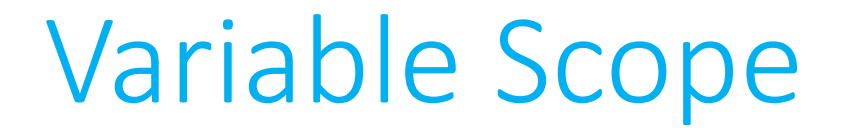

- **Scope** is a characteristic of a variable that defines from which functions that variable may be accessed.
	- **Local variables** can only be accessed within the functions in which they are created.
	- **Global variables** can be accessed by any function in the program.

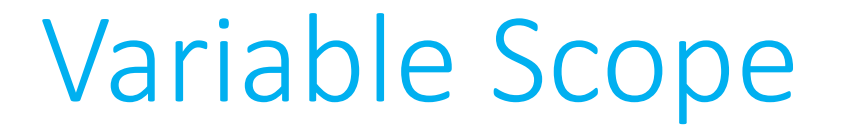

• So far in the course, you've almost assuredly been working only with local variables.

```
int triple(int x); // declaration
int main(void)
{
   int result = triple(5);}
int triple(int x)
{
   return x * 3;
}
```
• Here, x is **local** to the function  $triple()$ . No other function can refer to that variable, not even main(). result is **local** to main().

• Global variables exist too. If a variable is declared outside of all functions, **any** function may refer to it.

```
int triple(int x); // declaration
#include <stdio.h>
float global = 0.5050;
int main(void)
\{triple();
   printf("%f\n", global);
}
void triple(void)
\{global *= 3;}
```
- Why does this distinction matter? For the most part, local variables in C are **passed by value** in function calls.
- When a variable is passed by value, the **callee** receives a copy of the passed variable, not the variable itself.
- That means that the variable in the **caller** is unchanged unless overwritten.

• No effect on foo. (Function declarations omitted for space.)

```
int main(void)
{
   int foo = 4;
   triple(foo);
}
int triple(int x)
{
   return x * = 3;
}
```
• Overwrites foo. (Function declarations omitted for space.)

```
int main(void)
{
   int foo = 4;
   foo = triple(foo);}
int triple(int x)
{
   return x * = 3;
}
```
• Things can get particularly insidious if the same variable name appears in multiple functions, which is perfectly okay as long as the variables exist in different scopes.

```
Variable Scope
```

```
int increment(int x);
```

```
int main(void)
{
   int x = 1;
   int y;
   y = increment(x);
   printf("x is %i, y is %i\n", x, y);
}
int increment(int x)
{
   x++;
   return x;
}
```

```
Variable Scope
```
}

```
int increment(int x);
int main(void)
{
   int x = 1;
   int y;
   y = increment(x);
   printf("x is %i, y is %i\n", x, y);
}
int increment(int x)
{
   x++;
   return x;
```

```
Variable Scope
      int increment(int x);
      int main(void)
      {
         int x_m = 1;
         int y;
         y = increment(x_m);
         printf("x is %i, y is %i\n", x_m, y);
      }
      int increment(int x_i)
      {
         X_i++;return x_i;
      }
```
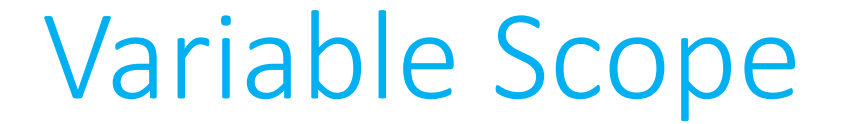

#### x is 1, y is 2